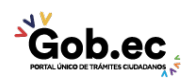

Registro Único de Trámites y Regulaciones

Código de Trámite: IESS-030-06-03 Página 1 de 2

## Información de Trámite

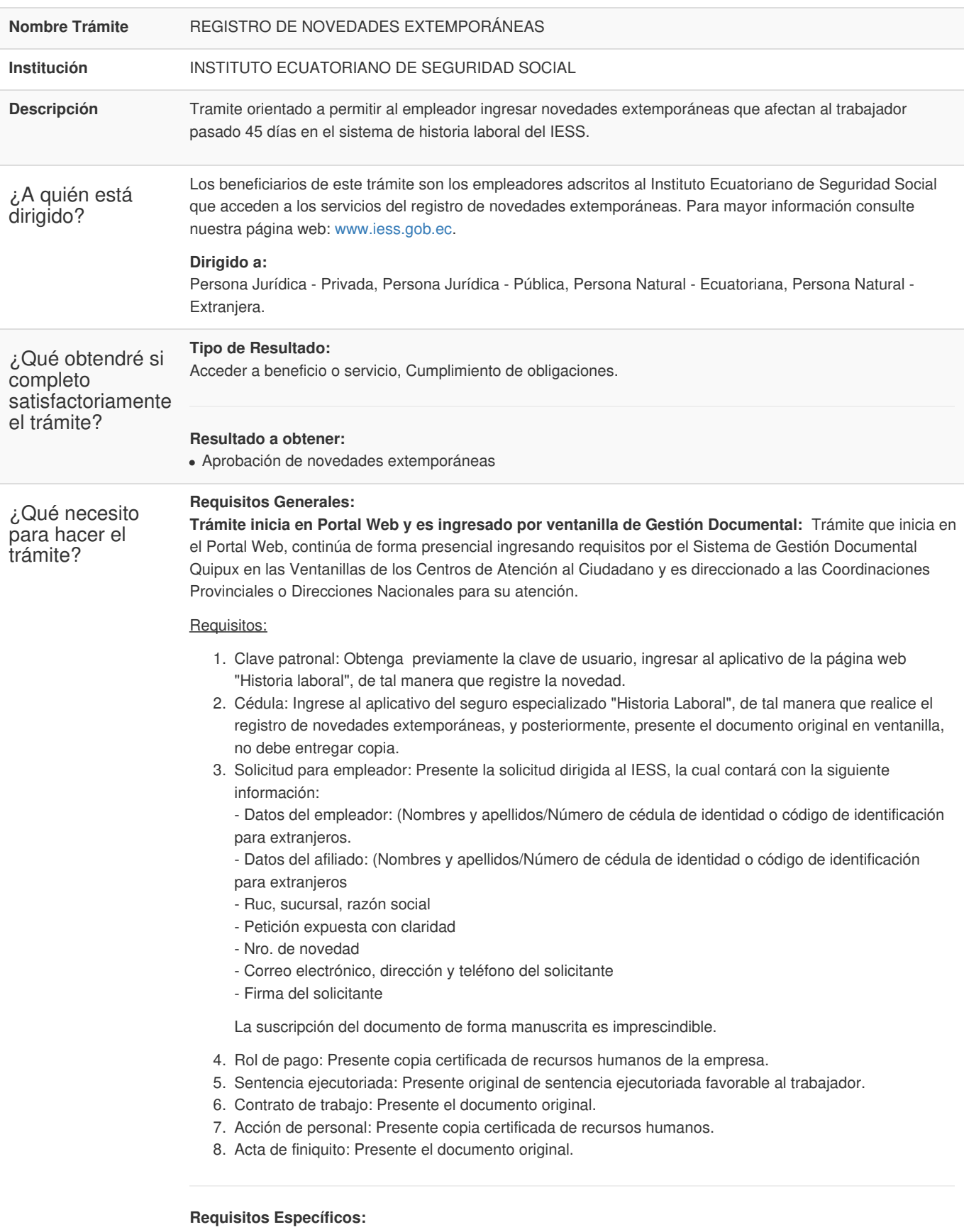

Requisito alternativo:

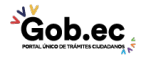

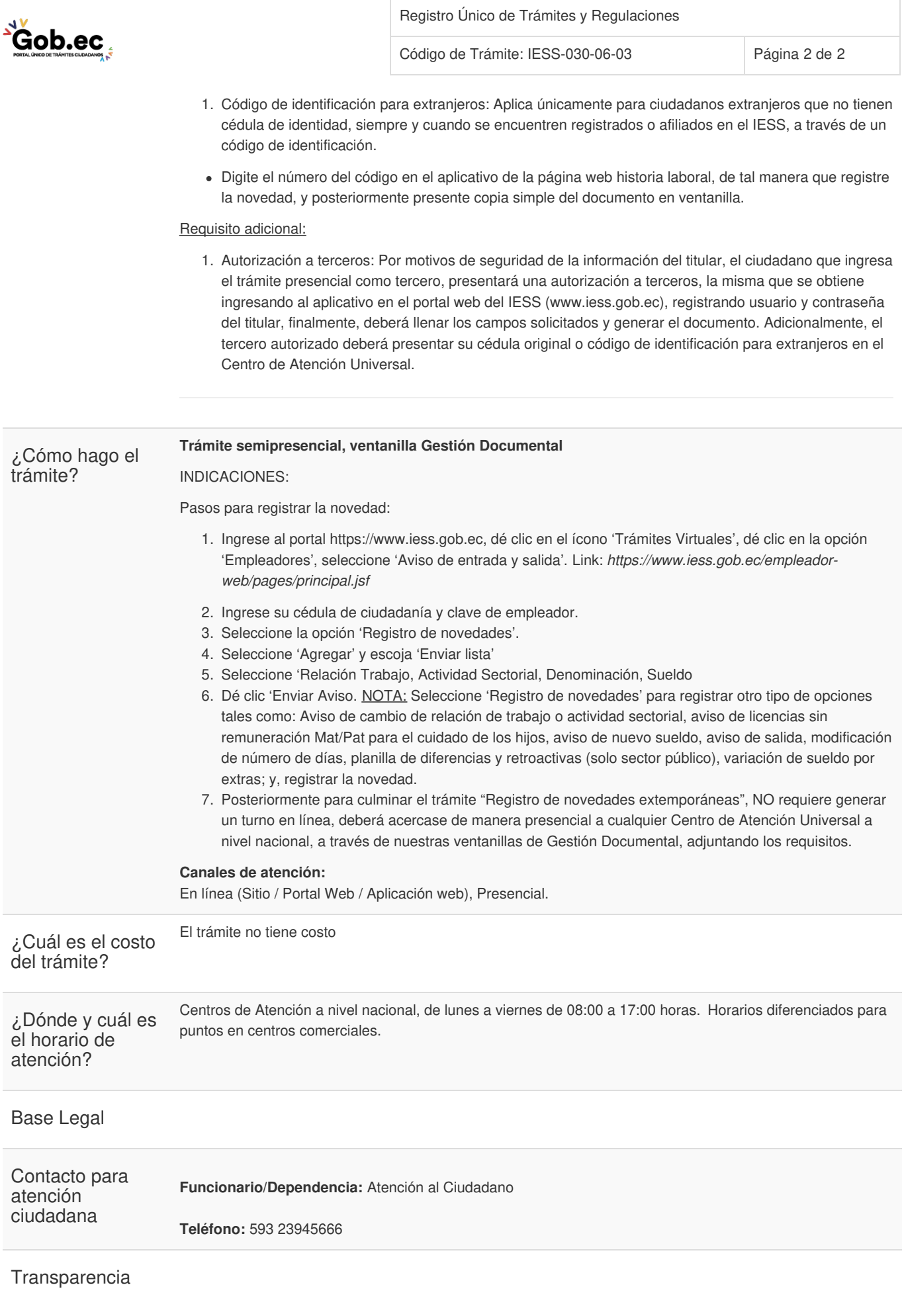

Información proporcionada por: **Instituto Ecuatoriano de Seguridad Social (IESS)**, actualizada al 20 de julio de 2021